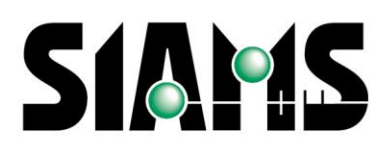

Le salon des moyens de production microtechniques Die Messe der Produktionsmittel der Mikrotechnik

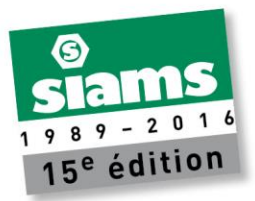

## **Système de publication de nouvelles en ligne pour tous les exposants de SIAMS**

Chaque exposant de SIAMS dispose de la possibilité de publier des informations en ligne sur le site de SIAMS dès son inscription. Ainsi, sa présence au SIAMS est encore plus valorisée.

Pour publier une nouvelle, rien de plus simple ! Voici la procédure à suivre.

Connectez–vous avec votre login reçu lors de l'inscription.

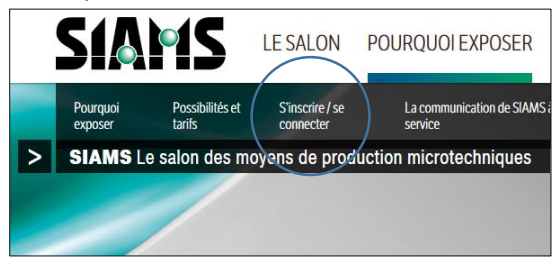

Arrivé(e) sur votre page administrative, vous pouvez sélectionner « Publier une News ».

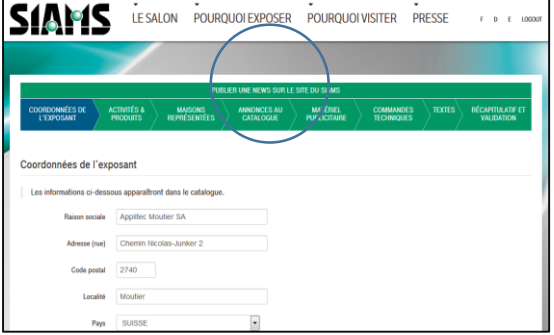

Puis ajouter une news.

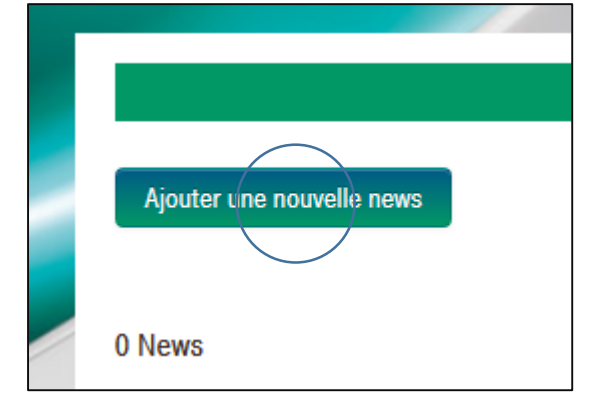

**FAJISA** Route de Sorvilier 21 CH-2735 Bévilard www.faji.ch

Tél. +41 32 492 70 10 Fax +41 32 492 70 11 info@faji.ch

Sur la page atteinte, vous pouvez ensuite simplement « copier-coller » les différents éléments :

- Titre.
- Description courte (ce qui apparaît sur le site sans devoir ouvrir la news).
- Texte (l'ensemble du texte, y compris la description courte si vous voulez qu'elle apparaisse sur la news complète).

Le site vous permet de publier des nouvelles en 3 langues si vous le souhaitez. Il est possible de ne communiquer qu'en français ou allemand ou anglais ou dans deux ou trois langues. Les news correspondantes s'afficheront lors de l'affichage du site dans la langue y relative.

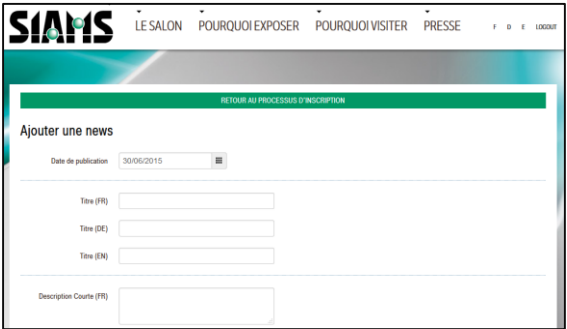

Il est également possible d'ajouter une image simplement en parcourant le disque dur de l'ordinateur.

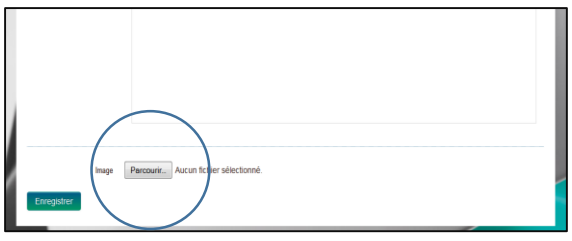

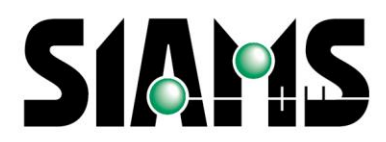

Le salon des moyens<br>de production microtechniques Die Messe der Produktionsmittel der Mikrotechnik

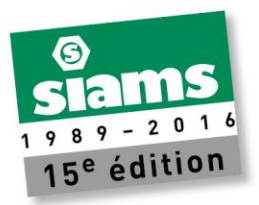

Une fois le formulaire enregistré, la nouvelle est publiée à trois endroits différents :

Sur la page d'accueil du site où ne s'affiche que la description courte.

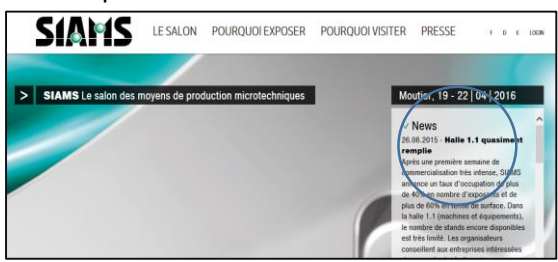

## Sur la page news.

**SIAMS LE SALON** POUROUOLEXPOSER POUROUOLVISITER **PRESS** Aller à la page n' : 1 <sub>ams</sub> 2016 – Un niveau de demandes recor<sub>'</sub>

Et sur la page « exposant ». Ainsi toutes vos nouvelles sont en ligne et accessibles en tout temps par les news, mais également sur votre page sur le site (à l'image, pas encore de news sur la page Applitec prise en exemple).

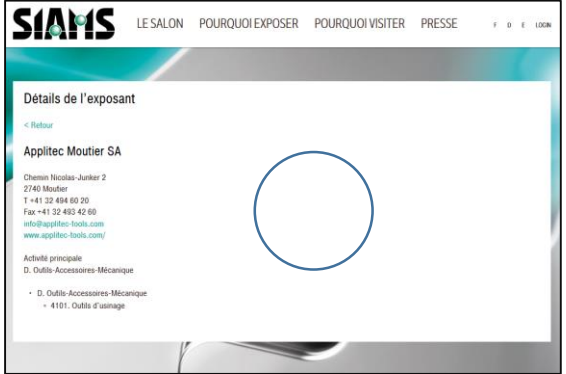

Ce système de publication de news a été développé de manière à offrir une visibilité plus large pour nos exposants tout au long de l'année. N'hésitez pas à l'utiliser !

Nous vous souhaitons plein succès et nous nous réjouissons de lire vos nouvelles.

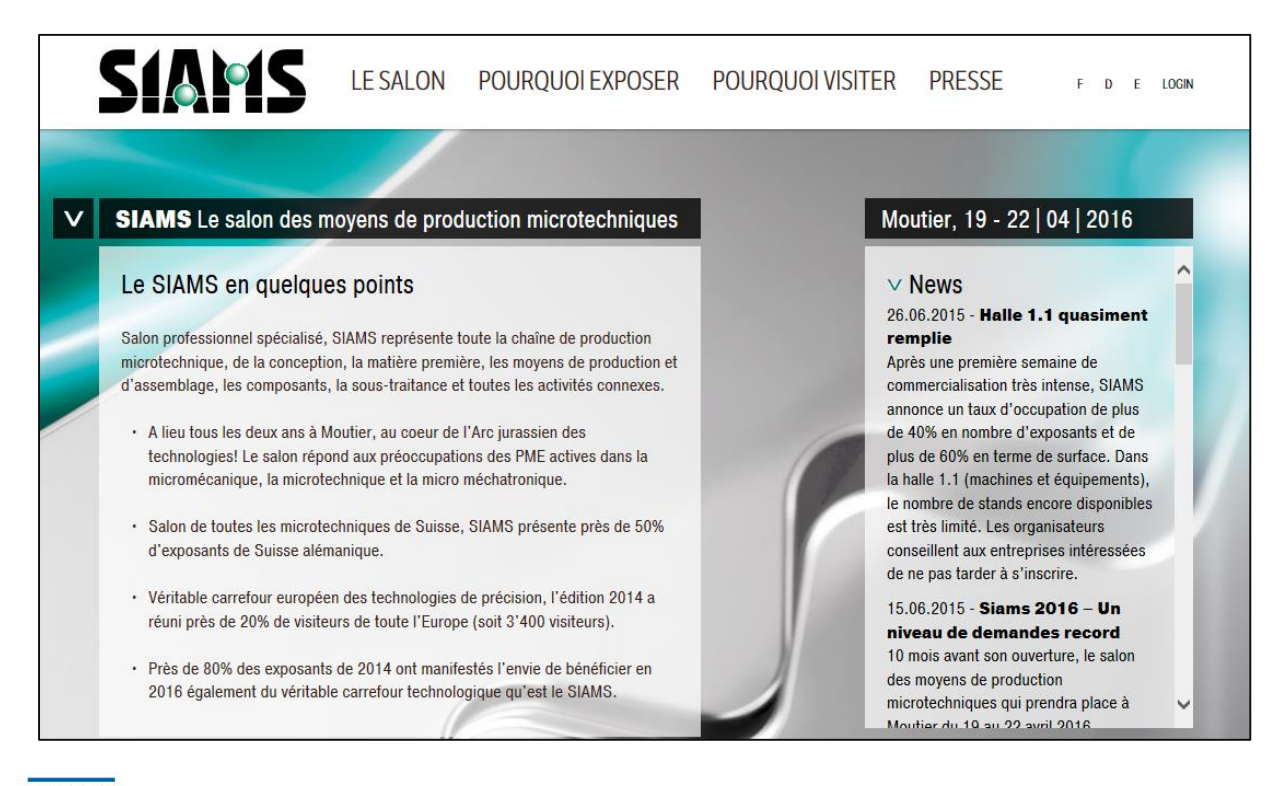

**FAJI SA** Route de Sorvilier 21 CH-2735 Bévilard www.faji.ch

Tél. +41 32 492 70 10 Fax +41 32 492 70 11 info@faji.ch